# **INSTRUKCJA WYPEŁNIANIA KART KOSZTOWYCH – TERAPIA HIPERBARYCZNA**

Formularz służy zebraniu informacji na temat średnich kosztów realizacji świadczenia polegającego na sprężeniu w komorze hiperbarycznej. Wszelkie informacje, w tym o poniesionych kosztach, powinny dotyczyć roku 2015.

# **Przy wypełnianiu kart kosztowych należy zachować następujące zasady:**

Prosimy o:

- nie dokonywanie żadnych zmian w układzie tabel, kolejności kolumn itp.,
- nie zmienianie formatu komórek na inne niż "ogólne",
- nie dodawanie kolejnych zakładek (arkuszy).

**NALEŻY WYPEŁNIĆ WSZYSTKIE POLA WE WSZYSTKICH TABELACH**. Brak wypełnienia dopuszczalny jest jedynie wtedy, jeśli w realizacji świadczenia nie mają zastosowania którekolwiek z elementów (zasobów). Wówczas w odpowiedniej tabeli wpisać należy "nie dotyczy".

#### **Nazewnictwo plików:**

Nazwa pliku ma zostać zbudowana w następujący sposób:

w przypadku świadczeń niezabiegowych: <numer ankiety> <kod produktu>.XLS (np. 000048KK 5.10.00.0000005.xls)

gdzie:

<numer ankiety> – jest numerem nadanym przez Agencję Oceny Technologii Medycznych i Taryfikacji

<kod produktu> – jest kodem produktu świadczenia wskazanym w załączniku nr 1 do umowy zawartej pomiędzy świadczeniodawcą, a Agencją Oceny Technologii Medycznych i Taryfikacji

## **I. Dane ogólne:**

- 1. Należy wypełnić jedynie pola, które NIE SĄ zaznaczone na szaro.
- 2. Punkty 2.1, 2.2 należy wpisać kod i nazwę zakresu świadczeń oraz kod i nazwę produktu jednostkowego.
- 3. Punkt 2.3 należy wpisać rozpoznanie zasadnicze, w jakim wykonywana jest dana procedura. W przypadku gdy ta sama procedura jest wykonywana w kilku schorzeniach dopuszczalne jest wpisanie kilku kodów ICD-10, jeśli dla każdej z jednostek chorobowych wielkość zaangażowania zasobów i koszt jest taki sam.
- 4. Punkt 2.4 należy wpisać wszystkie rozpoznania współistniejące, jakie występują w przeciętnym przypadku, o ile występują.
- 5. Punkt 3.1 należy podać informację o liczbie pacjentów, którym udzielono świadczeń w roku 2015.
- 6. Punkt 3.2 należy podać łączną liczbę sprężeń zrealizowanych na rzecz wszystkich pacjentów.
- 7. Punkt 3.3 należy podać średnią wartość refundacji uzyskaną z NFZ za jedno sprężenie w roku 2015.
- 8. Punkt 3.4 w tym miejscu podać można ewentualne dodatkowe informacje doprecyzowujące dany przypadek.
- 9. Punkt 4.2 podać należy łączne roczne koszty funkcjonowania ośrodka hiperbarii, w tym wybrane kategorie kosztów.
- 10. Punkty 4.3 4.9 należy podać informacje o liczbie komór jednoosobowych i wieloosobowych, liczbie stanowisk w komorach wieloosobowych, liczbie pacjentów i sprężeń w podziale na rodzaj komory.
- 11. Punkty 4.10 4.11 należy podać informację i możliwym oraz rzeczywistym rocznym czasie pracy ośrodka.

## **1 INFORMACJE OGÓLNE**

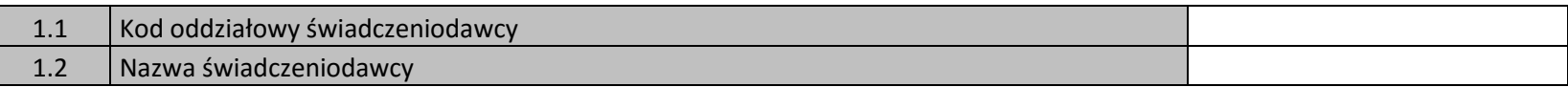

## **2 CHARAKTERYSTYKA ŚWIADCZENIA OPIEKI ZDROWOTNEJ**

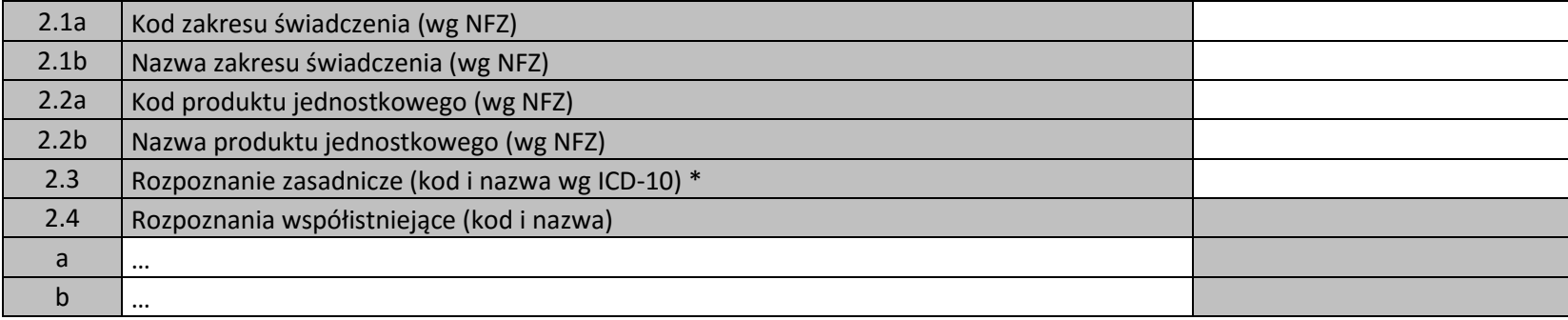

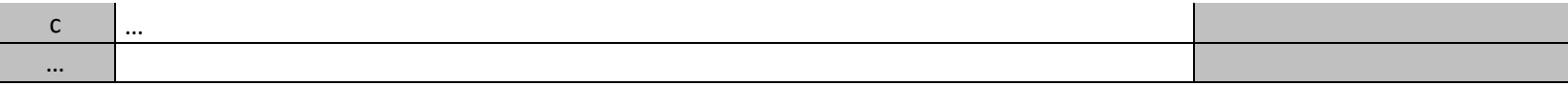

#### **3 INFORMACJE STATYSTYCZNE I ROZLICZENIOWE**

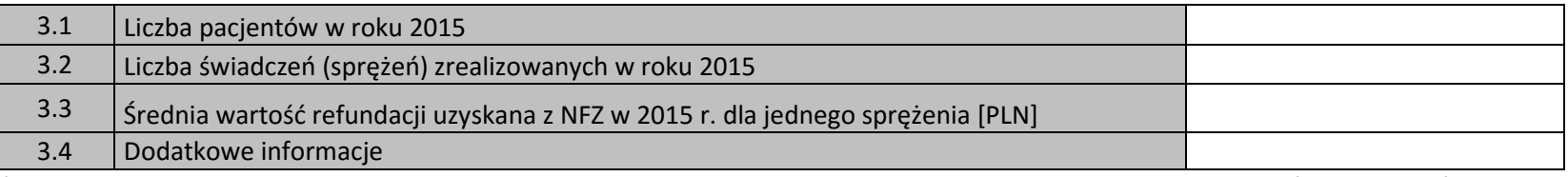

*\* w przypadku gdy ta sama procedura jest wykonywana w kilku schorzeniach dopuszczalne jest wpisanie kilku kodów ICD-10, jeśli dla każdej z jednostek chorobowych wielkość zaangażowania zasobów i koszt jest taki sam*

# **4 KOSZT FUNKCJONOWANIA OŚRODKA**

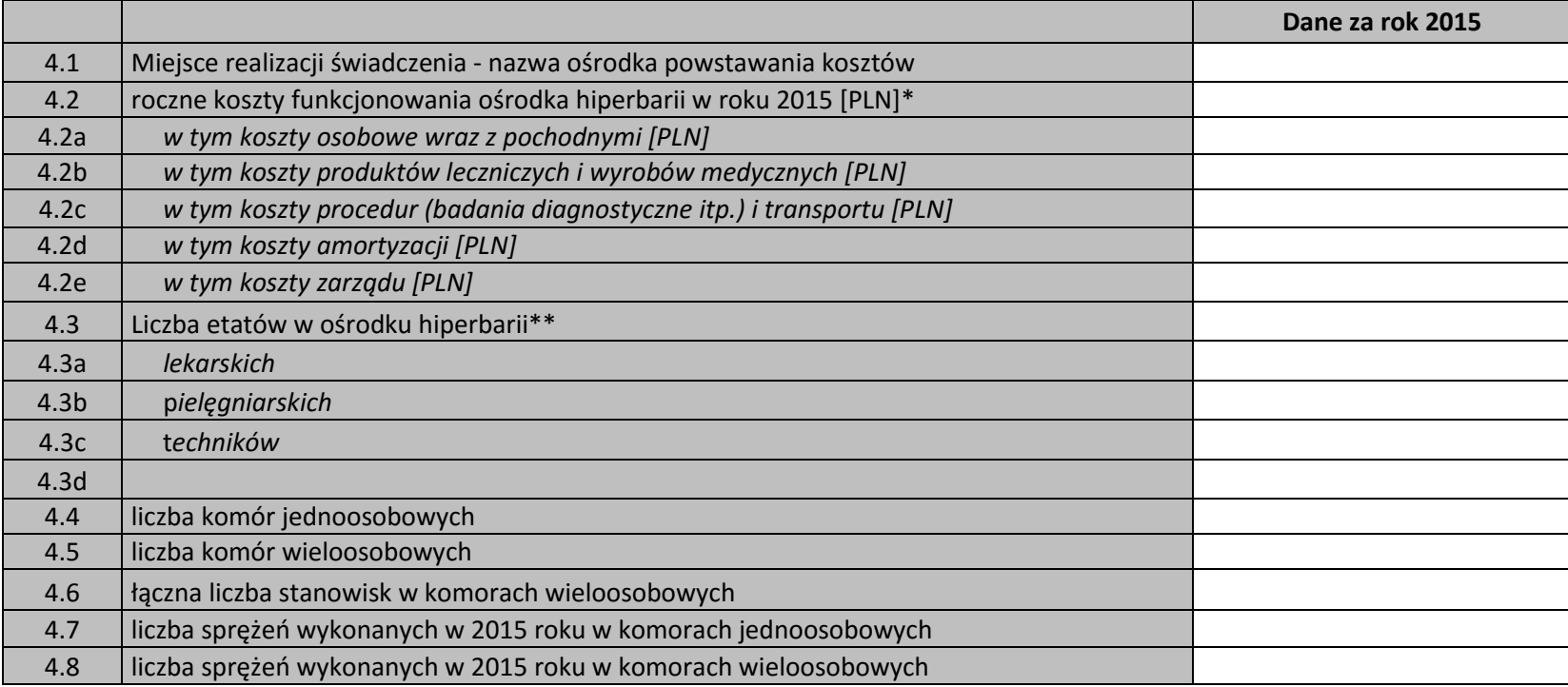

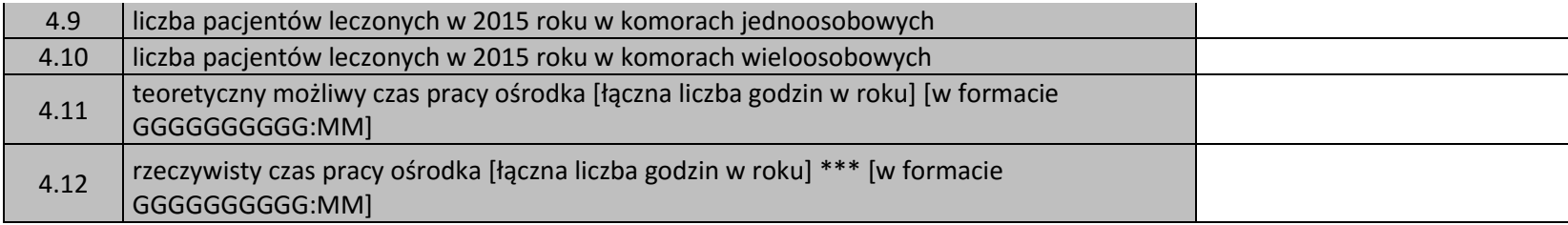

*\* jeśli nie są Państwo w stanie wykazać danych finansowo-księgowych funkcjonowania ośrodka hiperabarii, proszę wypełnić zakładkę FK \*\* suma etatów za cały okres w poszczególnych kategoriach personelu, np. dla lekarza: 3,5 etatu (styczeń) + 3,6 etatu (luty) + 2,4 etatu (marzec) +…+ 3,0 etatu (grudzień) = 39,6 etatu.*

*\*\*\* rzeczywista liczba godzin, w trakcie których realizowane są sprężenia powinna stanowić sumę wszystkich czasów realizacji procedur.*

# **II. Zakładka FK:**

Roczny plik FK ma zawierać informacje za okres od 1 stycznia 2015 r. do dnia 31 grudnia 2015 r. dotyczące zapisów w systemie finansowo-księgowym oraz inne informacje niefinansowe, w tym kadrowo-płacowe. Plik powinien zawierać dane finansowo-księgowe dla wszystkich medycznych ośrodków powstawania kosztów realizujących świadczenia "terapia hiperbaryczna (1 sprężenie u jednego chorego)" (o kodzie produktu: 5.10.00.0000005) (ośrodków z działalności podstawowej oraz ośrodków działalności pomocniczej medycznej świadczących usługi na rzecz powyższych ośrodków działalności podstawowej). W przypadku wszystkich ośrodków powstawania kosztów raportowane koszty powinny zawierać koszty bezpośrednie oraz alokowane koszty pośrednie.

## **1. DANE FINANSOWO KSIĘGOWE OŚRODKA POWSTAWANIA KOSZTÓW**

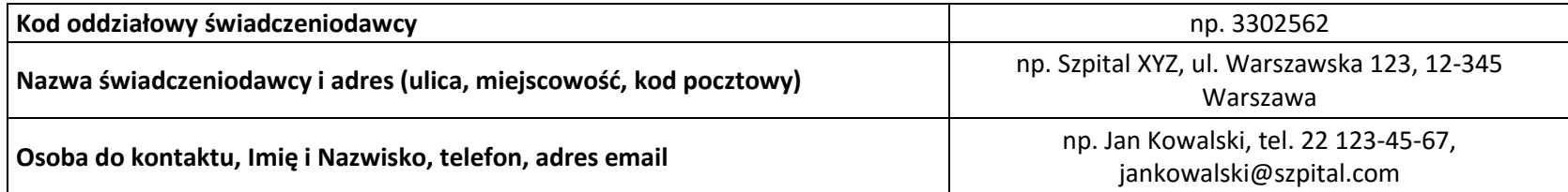

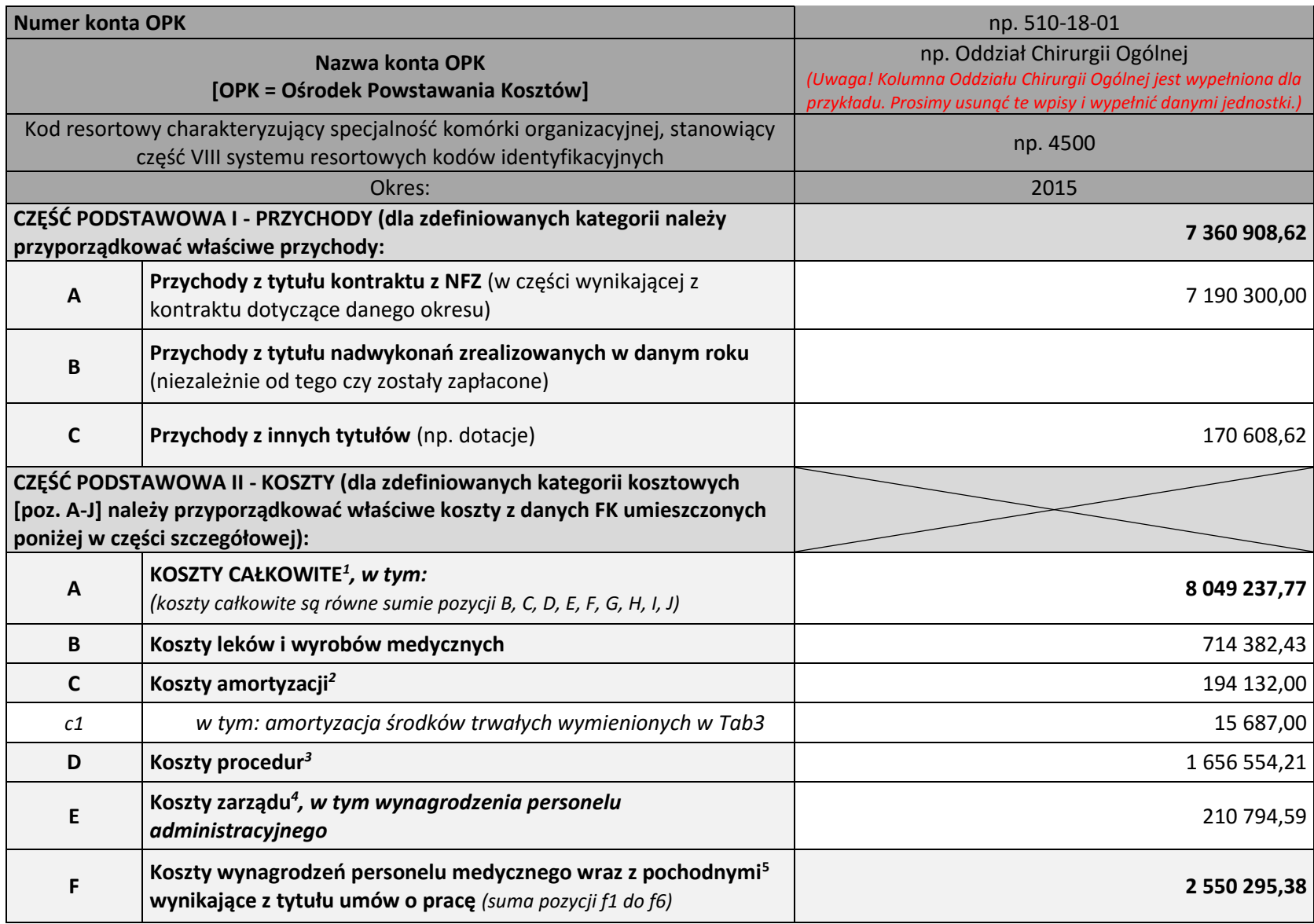

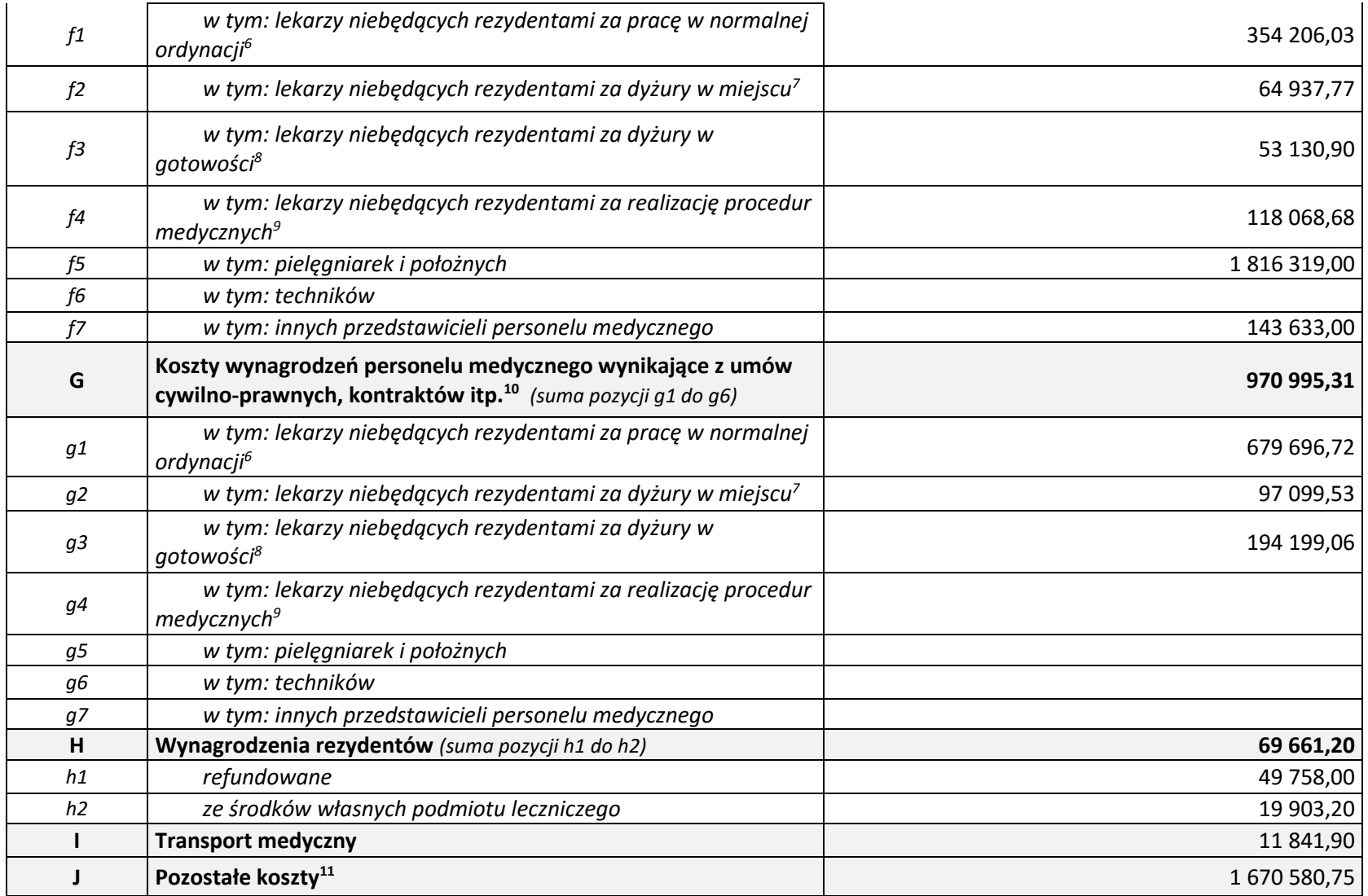

*1 - koszty całkowite rozumiane jako całość kosztów ośrodka obejmująca zarówno koszty bezpośrednie jak i pośrednie.*

*2 - koszty amortyzacji obejmują koszty amortyzacji budynków i lokali, maszyn, urządzeń i aparatury ogólnego zastosowania, narzędzi, przyrządów, mienia ruchomego, wyposażenia, wartości niematerialnych i prawnych.*

*3 - koszty procedur - obejmują koszty procedur nabytych na zewnątrz (np. w zewnętrznym laboratorium) oraz zrealizowanych w ośrodkach działalności pomocniczej (np. w pracowni EEG będącej w strukturach podmiotu leczniczego).*

*4 - koszty zarządu rozumiane jako rozliczone koszty ośrodków związanych z zarządzaniem i administrowaniem podmiotem jako całością. W szczególności do tych kosztów będą zaliczone koszty wynagrodzeń personelu zajmującego się tą działalnością, koszty związane z zawieraniem i rozliczaniem kontraktu z płatnikiem, realizacją zamówień publicznych, księgowością, kadrami itp.* 

*5 - koszty wynagrodzeń wraz z pochodnymi obejmujące wszystkie koszty związane z zatrudnieniem pracowników, w tym w szczególności koszty wynagrodzeń ze stosunku pracy, składki z tytułu ubezpieczeń społecznych i funduszu pracy, również te płacone przez pracodawcę (składki ZUS emerytalne, rentowe, pomostowe, wypadkowe), a także pozostałe koszty związane z personelem takie jak odpisy na ZFŚS, składki PFRON, BHP, koszty szkoleń pracowników, odzieży ochronnej i roboczej.*

*6 - wynagrodzenie z tytułu pracy w godzinach normalnej ordynacji (tj. nie obejmujące dyżurów) obejmujące wynagrodzenia z narzutami. Przykładowe kategorie kosztowe obejmują płacę zasadniczą, dodatek stażowy, urlopowy lub wysługę lat. Pozycja ta nie obejmuje wynagrodzeń naliczanych proporcjonalnie do ilości zrealizowanych procedur (tj. płatność za procedurę)* 

*7 - wynagrodzenia z tytułu pracy w trybie dyżurowym realizowanych w placówce podmiotu leczniczego, zarówno w dni powszednie jak i wolne od pracy. W tej pozycji należy umieścić ewentualne wynagrodzenia z tytułu dojazdu na dyżury.*

*8 - wynagrodzenia z tytułu pracy w trybie dyżurowym realizowanych w tzw. gotowości tj. poza siedzibą podmiotu leczniczego.* 

*9 - wynagrodzenia naliczane proporcjonalnie do ilości zrealizowanych procedur (tj. płatność za procedurę)* 

*10 - koszty wynagrodzeń analogicznie jak w przypisie 5 ale nie dotyczące pracowników zatrudnionych na umowę o pracę.*

*11 - Pozostałe koszty - wszystkie koszty nie zawierające się w pozycjach B – I, stanowiące dopełnienie do kosztów całkowitych (pozycja A).*

#### **2. INFORMACJE O ETATACH**

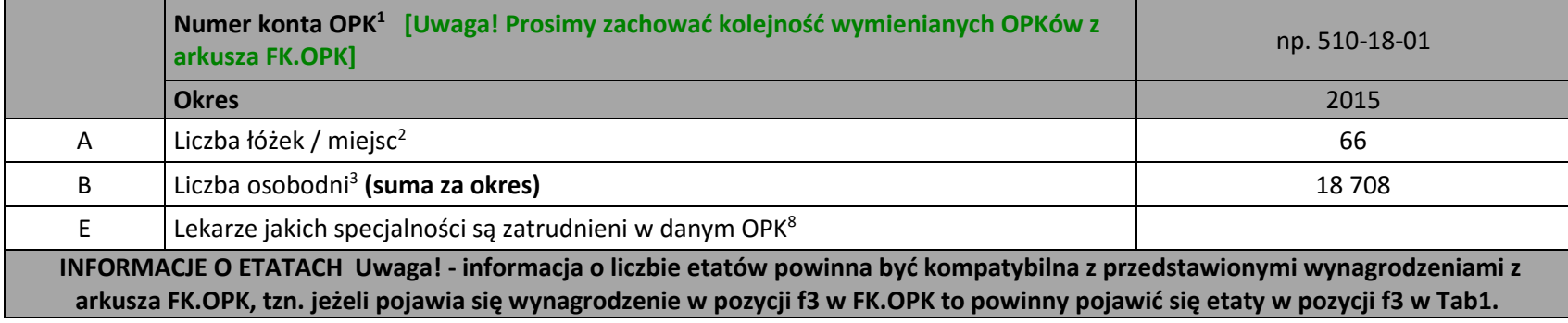

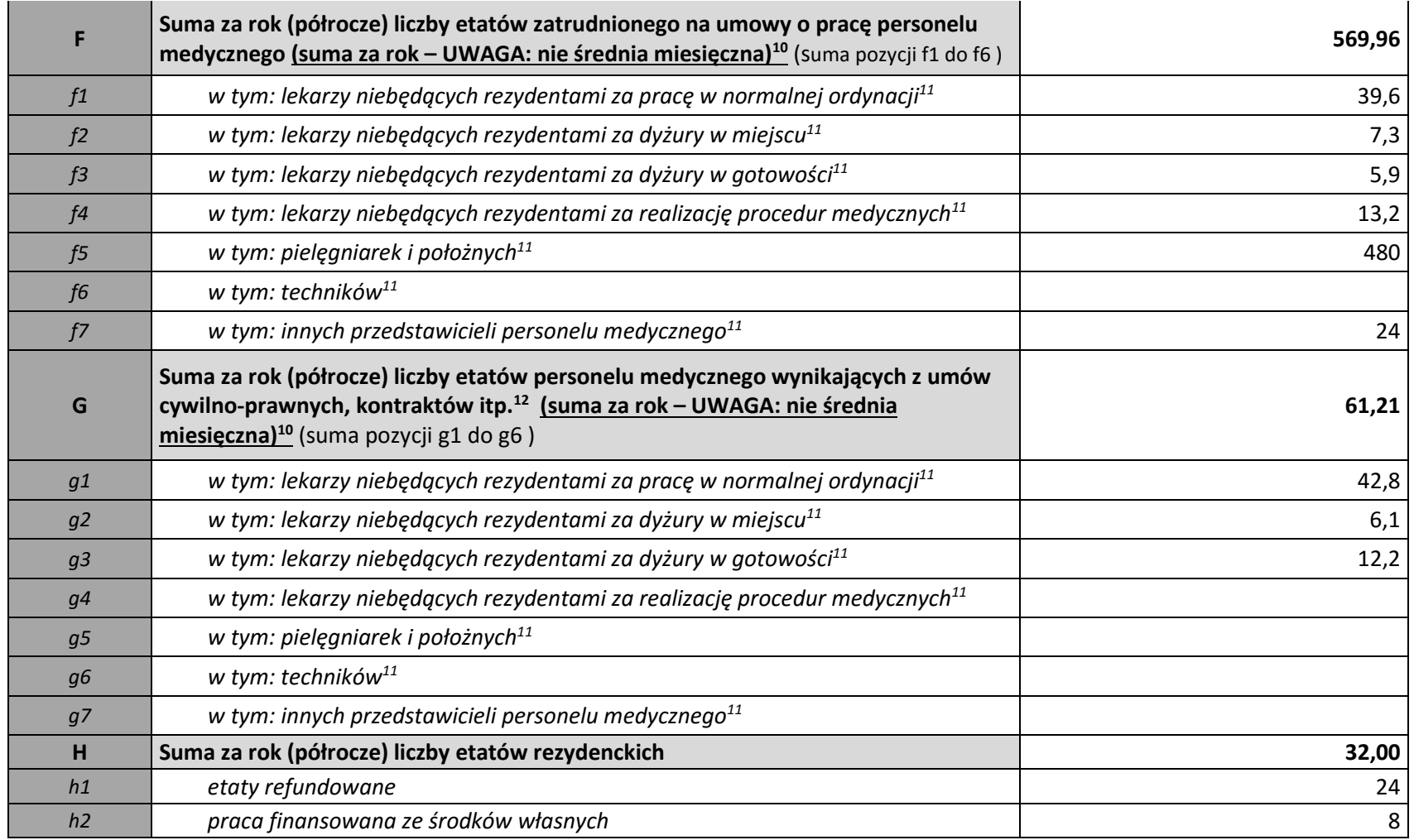

*1 – numer konta OPK powinien korespondować z numerem konta OPK z arkusza FK.OPK.*

*2 – rzeczywista liczba łóżek w oddziałach szpitalnych (lub miejsc w oddziałach dziennych). W przypadku gdy liczba łóżek zmieniła się w ciągu okresu prosimy podać średnią.*

*3 – rzeczywista liczba osobodni - suma za okres.*

*4 – miesiące funkcjonowania danego OPK w roku - ważne w przypadku kiedy dany OPK funkcjonował przez mniejszą liczbę miesięcy w sprawozdawanym okresie.*

*5 – rzeczywista liczba sal operacyjnych, w których realizowane są zabiegi operacyjne.*

*6 – liczba sal operacyjnych, które pełnią dyżur w godzinach nocnych i w dni wolne od pracy, liczba równa jest ilości zespołów operacyjnych pełniących dyżur.*

*7 – rzeczywista liczba godzin, w trakcie których realizowane są zabiegi operacyjne wraz ze znieczuleniem, powinna stanowić sumę wszystkich czasów realizacji procedur zabiegowych (uwzględniających czas znieczulenia pacjenta). Czas ten nie uwzględnia dodatkowego czasu pobytu pacjenta na bloku, związanego z przygotowaniem do zabiegu, wybudzeniem oraz monitorowaniem parametrów życiowych – jest to wyłącznie czas realizacji procedur zabiegowych (powiększonych o czas znieczulenia pacjenta).*

*8 – proszę po przecinku wymienić wszystkie specjalności lekarskie, jakie występują w ramach OPK i których wynagrodzenia są ujmowane w danym OPK (np. dla oddziału wewnętrznego - internista, gastroenterolog, kardiolog; dla bloku operacyjnego - anestezjolog). Jeśli na bloku operują chirurdzy, których koszty są ujmowane w OPK oddział chirurgii to proszę ich wymienić w oddziale chirurgii i nie wymieniać na bloku operacyjnym.*

*9 – proszę określić ilość godzin pracy lekarzy spędzanych w innych OPK (np. na bloku operacyjnym, pracowni endoskopii, poradniach itd.), których koszty w systemie finansowo-księgowym pozostają w danym OPK (np. oddziale szpitalnym). Innymi słowy, jeśli lekarz otrzymuje wynagrodzenie X księgowane na oddział szpitalny i w ramach swojego etatu na oddziale spędza 100 godzin na bloku operacyjnym proszę ten czas wskazać. Jeśli dodatkowo pracuje 50 godzin w poradni, ale koszty tej pracy są bezpośrednio ujmowane na OPK poradni proszę nie wykazywać tych 50 godzin w OPK oddziału szpitalnego.*

*10 – W pozycjach "F, G" zamieszczamy sumę etatów za cały okres w poszczególnych kategoriach personelu, np. dla lekarza: 3,5 etatu (styczeń) + 3,6 etatu (luty) + 2,4 etatu (marzec) +…+ 3,0 etatu (grudzień) = 39,6 etatu.*

*11 – w przypadku dyżuru - prosimy o przeliczenie na odpowiednik etatu przy założeniu, ze 1 etat=160 godzin miesięcznie.*

*12 – jeśli w OPKu wystąpiły różne formy zatrudnienia personelu (umowa zlecenie, kontrakt itd.), prosimy o przeliczenie innych niż etat jednostek naliczania wynagradzania na odpowiednik etatu przy założeniu, że 1 etat = 160 godz. Miesięcznie.*

*13 – Blok Operacyjny jeśli jest wydzielonym odrębnym ośrodkiem powstawania kosztów; niektóre pozycje z tabeli nie zostaną wypełnione (np. liczba łóżek). W przypadku kiedy blok operacyjny nie jest oddzielnym OPK-iem, lecz znajduje się na oddziale, wówczas informacje o bloku (wiersze d-e) prosimy wypełnić w kolumnie dotyczącej tego oddziału.*

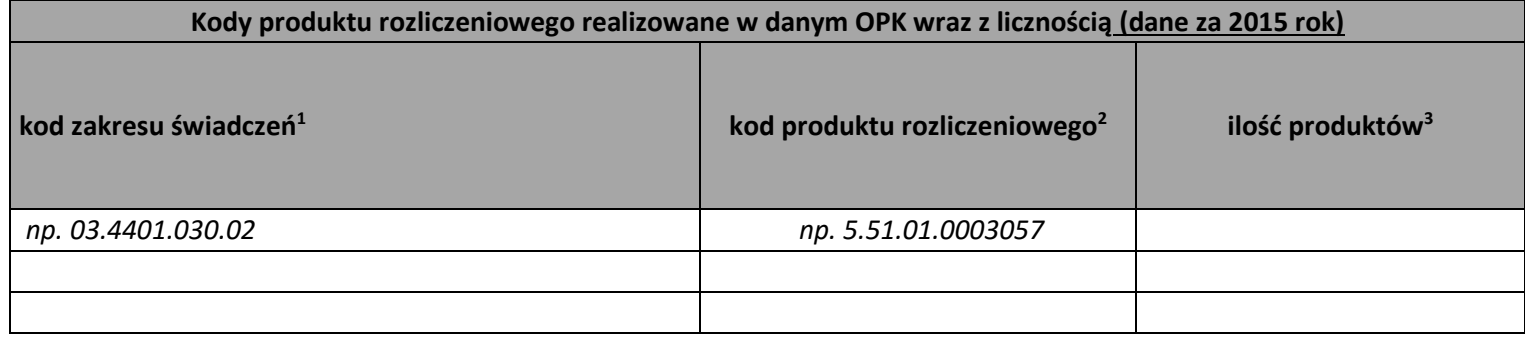

# **3. INFORMACJA O PRODUKTACH ROZLICZENIOWYCH W DANYM OPK**

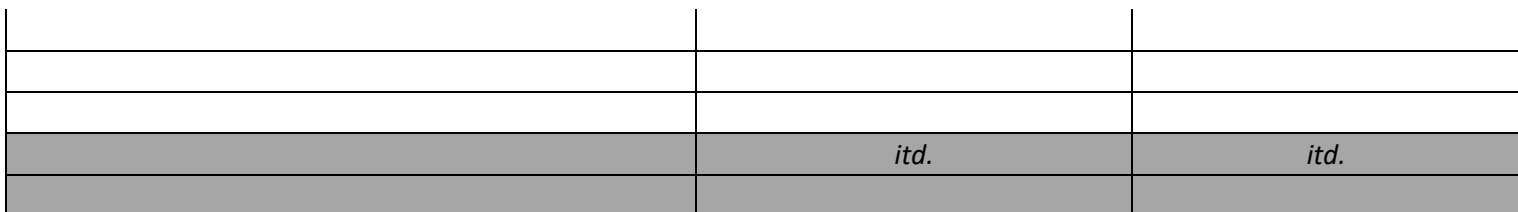

*1 - Kod zakresu, z którego rozliczone jest świadczenie w formacie XX.XXXX.XXX.XX (zgodnie ze słownikiem NFZ), np. 03.4401.030.02;*

*2 - Kod produktu sprawozdawanego- jest to kod w formacie X.XX.XX.XXXXXXX (zgodnie ze słownikiem NFZ), np. 5.51.01.0003057;*

*3 - ilość produktów rozliczeniowych = ilość JGP lub innych produktów rozliczeniowych (np. osobodni);*

# **III. Zakładka ZB**

W tej zakładce podać należy wszystkie zasoby i koszty związane z realizacją procedury sprężenia.

## **1. Informacje na temat procedury.**

W tym miejscu podać należy informację o średnim czasie trwania jednego sprężenia.

## **1 Informacje na temat procedury**

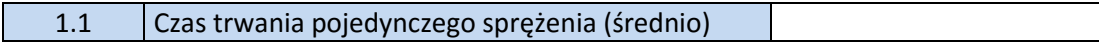

# **2. Zaangażowany personel - w odniesieniu do pojedynczego sprężenia.**

W tabeli należy wymienić wszystkie kategorie personelu biorącego bezpośredni udział w realizacji procedury sprężenia, koszt godziny pracy oraz łączny czas i koszt pracy przy realizacji jednej procedury.

## **2 Zaangażowany personel - w odniesieniu do pojedynczego sprężenia**

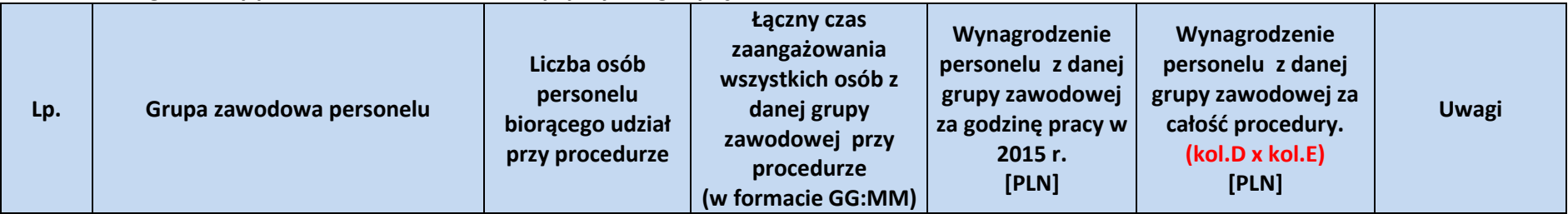

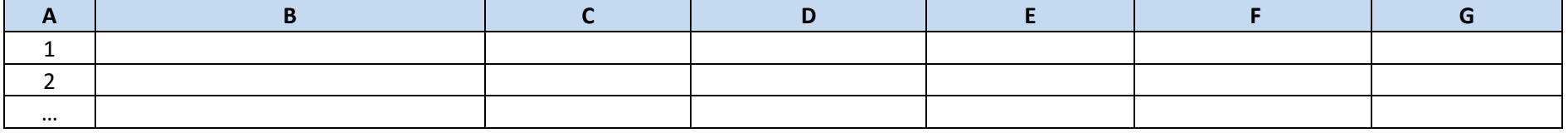

#### **3. Zaangażowane środki trwałe - komory hiperbaryczne.**

Wpisać należy wszystkie komory hiperbaryczne znajdujące się w ośrodku.

- a) Wartość początkowa w przypadku środków trwałych i nieruchomości wartość stanowiąca podstawę naliczania amortyzacji (w przypadku wyposażenia będzie to cena nabycia).
- b) Koszt utrzymania powinien uwzględniać sumę kosztów amortyzacji, opłat z tytułu najmu, dzierżawy, leasingu, opłat serwisowych oraz ewentualnie innych kosztów związanych z utrzymaniem pomieszczeń i sprzętu.

#### **3 Zaangażowane środki trwałe - komory hiperbaryczne**

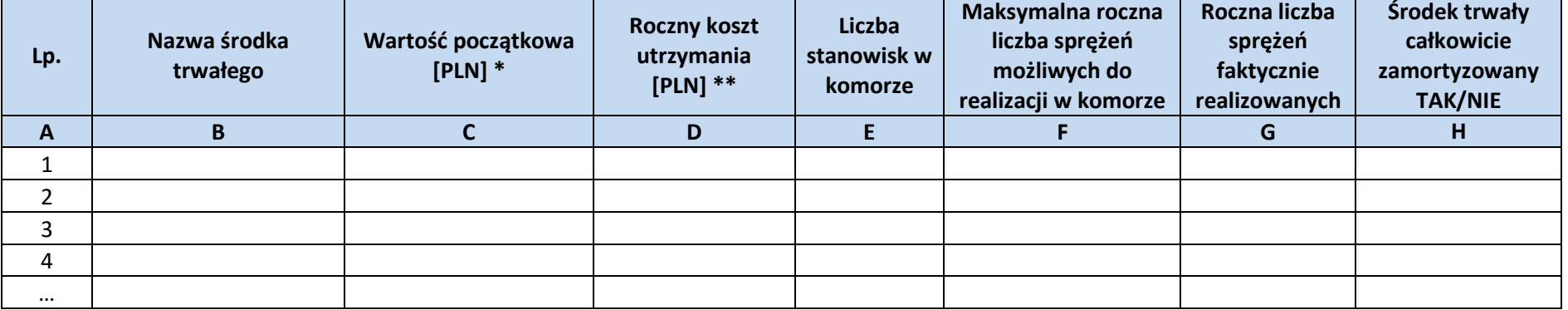

*\* Wartość początkowa - w przypadku środków trwałych i nieruchomości wartość stanowiąca podstawę naliczania amortyzacji (w przypadku wyposażenia będzie to cena nabycia)*

*\*\* Koszt powinien uwzględniać sumę kosztów amortyzacji, opłat z tytułu najmu, dzierżawy, leasingu, opłat serwisowych oraz ewentualnie innych kosztów związanych z utrzymaniem pomieszczeń i sprzętu*

## **4. Produkty lecznicze zużywane podczas jednego sprężenia.**

- W kolejnych wierszach wpisać należy wszystkie produkty lecznicze stosowane w procesie realizacji świadczenia. Do każdej pozycji określić należy także częstość zastosowania w stosunku do łącznej liczby sprężeń wykonanych w danym roku. (*Przykład: jeśli lek x stosuje się zwyczajowo w danym procesie leczenia ale podaje co 10-te sprężenie, w kolumnie "częstość stosowania" należy wpisać 10,* bez symbolu %). W przypadku braku możliwości określenia rzeczywistej częstości zastosowania, dopuszcza się podanie wartości szacunkowej.
- W tabeli tej należy podać jedynie informacje dotyczące produktów leczniczych. Informacje o zużyciu wyrobów medycznych należy wpisać w zakładce WM.
- W przypadku zużycie jedynie części leku, związanego z koniecznością utylizacji pozostałej ilości, informację taką proszę umieścić w kolumnie "uwagi".

**4** nie ma zastosowania wpisać "nie dotyczy"**) Produkty lecznicze zużywane podczas jednego sprężenia, także preparaty żywieniowe, płyny dializacyjne oraz krew i preparaty krwiopochodne (**jeśli

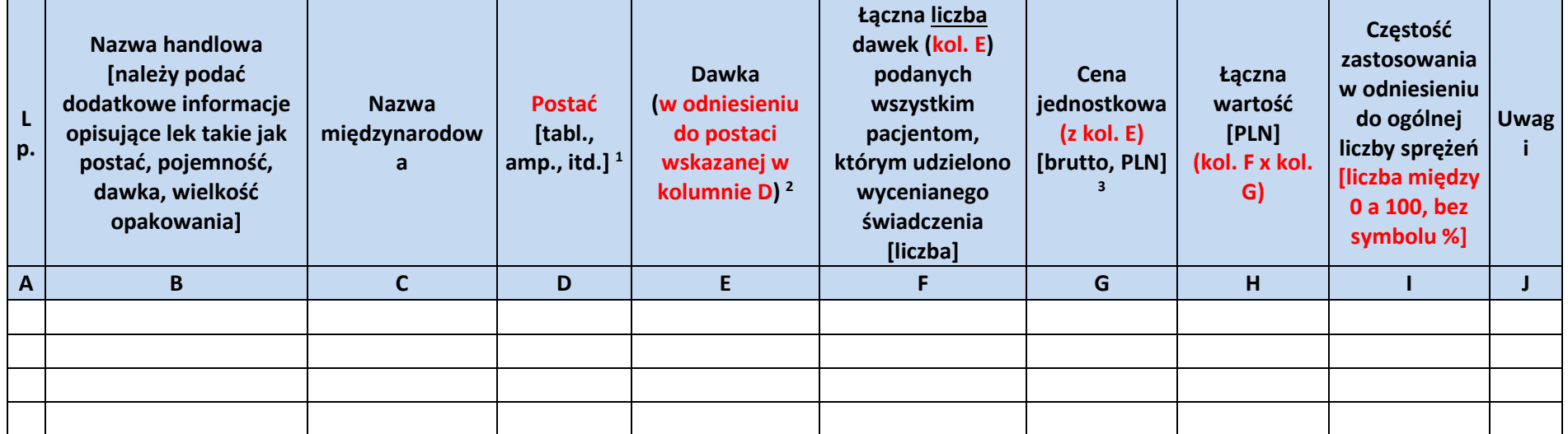

<sup>1</sup> Postać preparatu leczniczego: tabl, amp, amp-strz, granulat, maść, krem, pasta, żel, roztwór, płyn odżywczy, płyn, syrop, emulsja, zawiesina, inj, wlewka, kaps, czopek, aerozol, draż, krople, proszek, sasz. Nie jest dozwolony wpis na opakowanie np. opak.

<sup>2</sup> Ilość mg substancji leczniczej zawartej w 1 tabletce, 1 ampułce, 1 gramie maści, 1 dawce odnośnie aerozolu itd. Preparaty żywieniowe oraz płyny inf. powinny zwierać w dawce informację o objętości worka w ml. Dla preparatów ziołowych wieloskładnikowych oraz probiotyków dozwolone jest wpisanie **BRAK** 

<sup>2</sup> Dopuszczalne jednostki dawki dla odpowiednich postaci: maść/ krem / pasta/żel - mg/ gram, roztwór /syrop/ krople/ emulsja/ inj/zawiesina - mg/ml, kaps - tabl-draż-saszetki-granulat, czopek - miligram, amp / amp-strz - miligram/X ml, aerozol - miligram/ dawkę preparatu wziewnego, proszek/surowiec - gram. Dopuszczalne są ponadto: mcg/ml, mikrogram/gram, jm/ml, jm/gram. Pozostałe jednostki miary należy zastąpić podanymi powyżej jednostkami miary. <sup>3</sup> Cena jednostkowa odpowiada pojedynczej dawce podanej pacjentowi np. 50 mg substancji czynnej, czyli koszt 1 tabl w przypadku preparatu Metocard 50. Nie podajemy kosztu całego opakowania np. 50 tabl, 100 amp itp.

Przykładowy sposób wpisania informacji o produktach leczniczych przedstawia poniższa tabela:

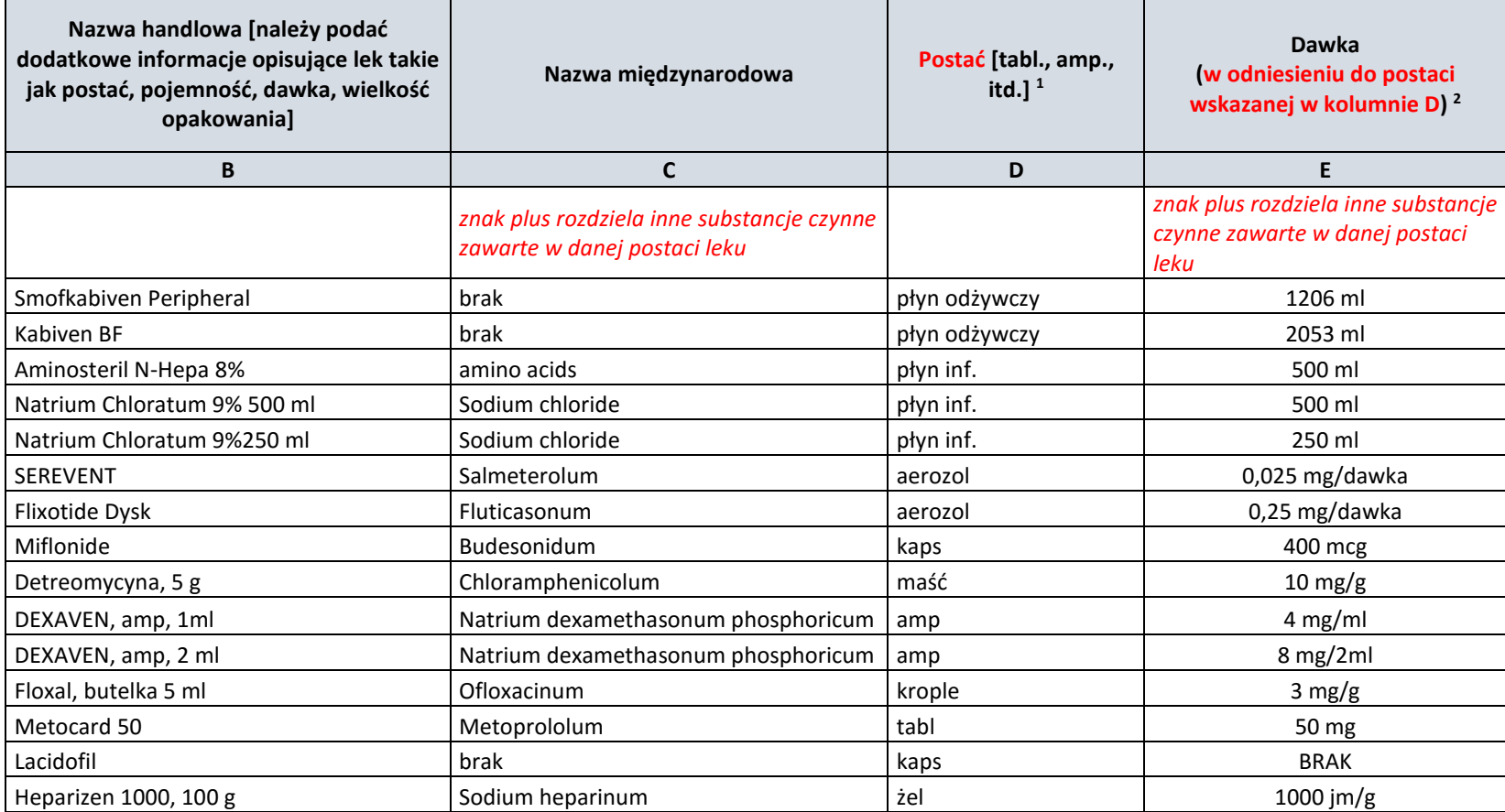

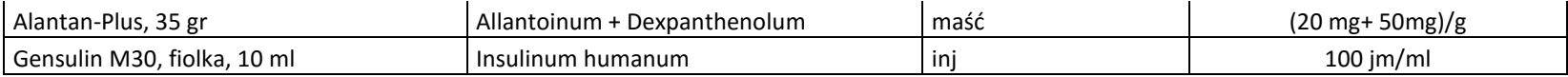

## **5. Wyroby medyczne zużywane jednorazowo w trakcie jednego sprężenia.**

- Tabela dotyczy wyrobów medycznych stosowanych jednorazowo (np. jednorazowe cewniki itp.).
- W kolejnych wierszach wpisać należy wszystkie wyroby medyczne stosowane w procesie realizacji świadczenia. Do każdej pozycji określić należy także częstość zastosowania w stosunku do łącznej liczby sprężeń wykonanych w danym roku. (*Przykład: jeśli wyrób x stosuje się zwyczajowo w danym procesie leczenia ale podaje co 10-te sprężenie, w kolumnie "częstość stosowania" należy wpisać 10,* bez symbolu %). W przypadku braku możliwości określenia rzeczywistej częstości zastosowania, dopuszcza się podanie wartości szacunkowej.
- Kolumna C: przez typ rozumie się wariant lub model wyrobu (różniący się wersją wykonania, wyposażeniem, wersją oprogramowania, rozmiarem, kształtem itp.). Jeśli dany wyrób nie posiada różnych wariantów, wersji itd., dopuszcza się pozostawienie pola bez wypełnienia.

#### **5 Wyroby medyczne zużywane jednorazowo w trakcie jednego sprężenia** (jeśli nie ma zastosowania wpisać "nie dotyczy")

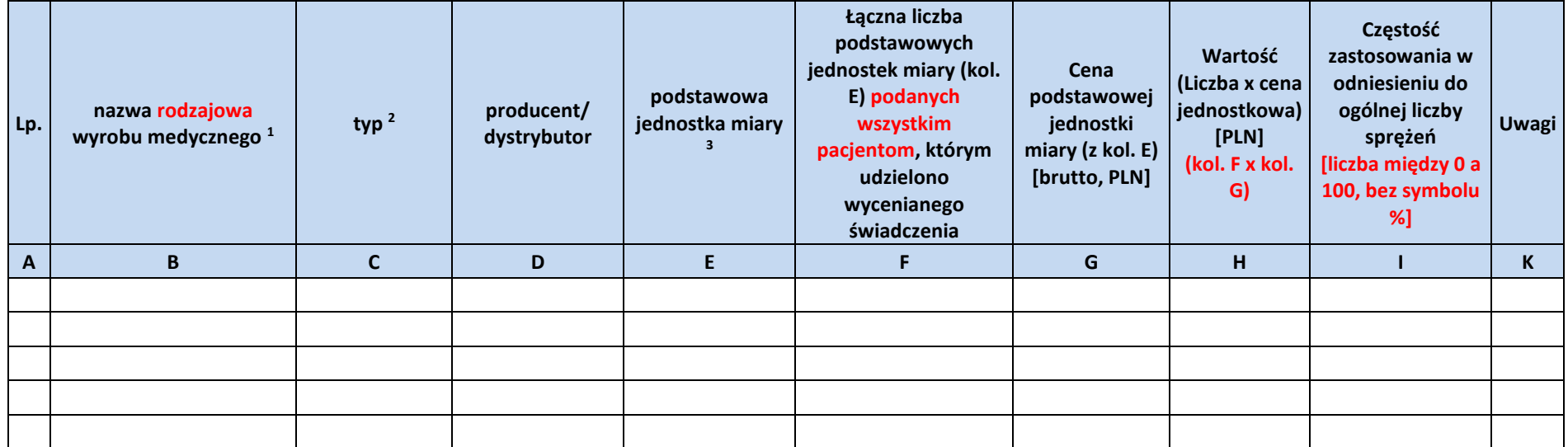

*WAŻNE: jeżeli w opisywanym świadczeniu używa się wymiennie kilku rodzajów/ typów wyrobu to w kolumnie I należy podać wszystkie te typy wraz z przypisaniem częśtości ich użycia (w % wszystkich przypadków)*

<sup>1</sup> Nazwa rodzajowa mówi o rodzaju danego wyrobu medycznego lub jego przeznaczenie ogólne np. cewnik urologiczny Foley, CH8, stent samorozpręzalny, klej tkankowy itp.. Ponadto NIE NALEŻY w tym miejscu wykazywać kosztów sterylizacji danego wyrobu

<sup>2</sup> Typ - wariant lub model wyrobu (różniący się wersją wykonania, wyposażeniem, wersją oprogramowania, rozmiarem, kształtem itp.). Np.: wyrób – cewnik, typ – gumowy lub silikonowy .

<sup>3</sup> Przez podstawową jednostkę miary należy rozumieć: 1 worek, 1 sztukę danego wyrobu medycznego itp.. Jednostką miary ma nie być opakowanie np. opak.

Cena jednostkowa odpowiada podstawowej jednostce miary podanej pacjentowi np. 1 sztuka - nie podajemy kosztu całego opakowania np. 50 plastrów, 100 rękawiczek itp.

## **6. Wyroby medyczne i inne materiały zużywane wielorazowo.**

- Tabela dotyczy wyrobów medycznych, które mogą być zastosowane kilkukrotnie u danego pacjenta albo u kilku pacjentów (*np. elektroda nasierdziowa, która może być użyta 10 razy - stosowana jest np. dwa razy w jednym procesie leczenia, więc może być użyta w pięciu przypadkach*).
- W kolejnych wierszach wpisać należy wszystkie wyroby medyczne stosowane w procesie realizacji świadczenia. Do każdej pozycji określić należy także częstość zastosowania w stosunku do łącznej liczby sprężeń wykonanych w danym roku. (*Przykład: jeśli wyrób x stosuje się zwyczajowo w danym procesie leczenia ale podaje co 10-te sprężenie, w kolumnie "częstość stosowania" należy wpisać 10,* bez symbolu %). W przypadku braku możliwości określenia rzeczywistej częstości zastosowania, dopuszcza się podanie wartości szacunkowej.
- W odniesieniu do każdego wyrobu należy wpisać informację o liczbie użyć danego wyrobu w trakcie całego okresu jego eksploatacji, a także o liczbie użyć tego wyrobu na rzecz pojedynczego sprężenia. W przypadku braku możliwości dokładnego określenia ogólnej liczby użyć wyrobu, dopuszcza się podanie liczby szacunkowej.

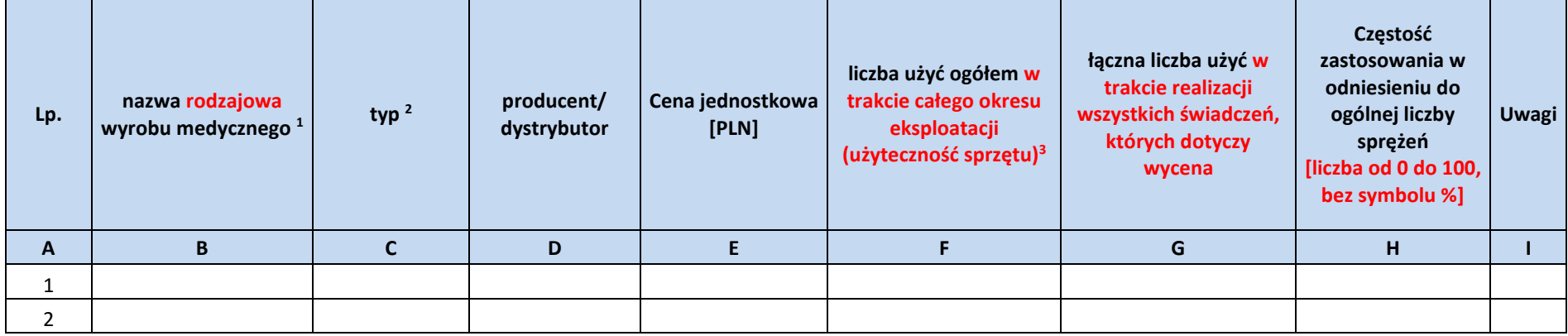

#### **6 Wyroby medyczne i inne materiały zużywane wielorazowo**

![](_page_15_Picture_153.jpeg)

<sup>1</sup> NIE NALEŻY w tym miejscu wykazywać kosztów sterylizacji danego wyrobu/sprzętu medycznego

<sup>2</sup> Typ - wariant lub model wyrobu (różniący się wersją wykonania, wyposażeniem, wersją oprogramowania, rozmiarem, kształtem itp.). Np.: wyrób – cewnik, typ – gumowy lub silikonowy.

<sup>3</sup> Np. pulksoksymetr użyty został 150 razy na realizację wszystkich dializ otrzewnowych, a użyteczność sprzętu medycznego pozwala 750 razy wykonać pomiar saturacji krwi; zatem w kolumnie F wpisać należy liczbę 750, natomiast w kolumnie G - 150

#### **7. Badania laboratoryjne i diagnostyka nielaboratoryjna, a także świadczenia wykonane przez podwykonawców (np. konsultacje, transport medyczny).**

- W tabeli w kolejnych wierszach wpisać należy wszystkie procedury wykonywane na rzecz pacjenta w trakcie realizacji świadczenia.
- Uwzględnić należy procedury takie jak: badania laboratoryjne, diagnostyka nielaboratoryjna (obrazowa), a także inne świadczenia realizowane przez podwykonawców (np. konsultacje, transport medyczny). Do każdej pozycji określić należy także częstość zastosowania w stosunku do łącznej liczby sprężeń wykonanych w danym roku. (*Przykład: jeśli badanie x wykonuje się zwyczajowo w danym procesie leczenia ale co 10-te sprężenie, w kolumnie ""częstość stosowania"" należy wpisać 10,* bez symbolu %). W przypadku braku możliwości określenia rzeczywistej częstości zastosowania, dopuszcza się podanie wartości szacunkowej.

![](_page_15_Picture_154.jpeg)

#### **7 Badania laboratoryjne i diagnostyka nielaboratoryjna, a także świadczenia wykonane przez podwykonawców (np. konsultacje, transport medyczny)**

# **8. Pozostałe koszty związane z realizacją świadczenia, nieujęte powyżej.**

W tym miejscu podać należy informację o wszelkich innych kosztach, w przeliczeniu na jedno sprężenie.

| Lp.            | Rodzaj kosztu | Wielkość kosztu w<br>przeliczeniu na jedno<br>sprężenie |
|----------------|---------------|---------------------------------------------------------|
| $\overline{A}$ | B             |                                                         |
|                |               |                                                         |
|                |               |                                                         |
|                |               |                                                         |
|                |               |                                                         |
|                |               |                                                         |

**8 Pozostałe koszty związane z realizacją świadczenia, nieujęte powyżej**